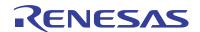

### ZL2008EVAL1Z

**Evaluation Board** 

AN1517 Rev 1.00 March 15, 2010

### **Description**

The ZL2008 is an integrated mixed-signal power conversion and management IC that combines an efficient step-down DC/DC converter with key power and thermal management functions in a single package. The ZL2008 incorporates current sharing and adaptive efficiency-optimization algorithms to provide a flexible, efficient power IC building block.

The ZL2008EVAL1Z platform is a 4-layer board demonstrating a 15A synchronous buck converter. Sequencing, tracking, margining, plus other features can be evaluated using this board.

A USB to SMBus adapter board can be used to connect the eval board to a PC. The PMBus command set is accessed by using the Zilker Labs PowerNavigator  $^{\text{TM}}$  evaluation software from a PC running Microsoft Windows.

### **Features**

- 15A synchronous buck converter
- Optimized for small circuit footprint and dynamic response
- Configurable through SMBus
- · Onboard enable switch
- · Power good indicator

## **Target Specifications**

- V<sub>IN</sub> = 12V
- V<sub>OUT</sub> = 1.2V/15A (20A max)
- $f_{SW} = 615kHz$
- Efficiency: 86% at 10A
- Output ripple: ±1%
- Dynamic response: ±3% (50%-100%-50% load step, di/dt = 2.5A/µs)
- Board temperature: +25°C

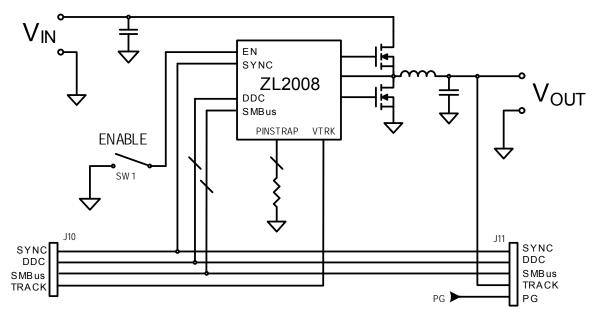

FIGURE 1. ZL2008EVAL1Z BLOCK DIAGRAM

### **Functional Description**

The ZL2008EVAL1Z provides all circuitry required to demonstrate the features of the ZL2008. The ZL2008EVAL1Z has a functionally-optimized ZL2008 circuit layout that allows efficient operation up to the maximum output current. Power and load connections are provided through plug-in sockets.

A majority of the features of the ZL2008 such as softstart delay and ramp times, supply sequencing, voltage tracking, and voltage margining are available on this evaluation board. For voltage tracking and sequencing evaluation, the board can be connected to any other Zilker Labs evaluation board that supports the Digital DC (DDC) bus.

Figure 1 shows a functional block diagram of the ZL2008EVAL1Z board. The SMBus address is selectable through a jumper on the top side of the board. All power to the board (VIN and  $\rm I^2C$  bus) must be removed before changing the jumpers.

The hardware enable function is controlled by a toggle switch on the ZL2008EVAL1Z board. The power good (PG) LEDs indicate the correct state of PG when external power is applied to the ZL2008EVAL1Z board. The right angle headers at opposite ends of the board are for connecting a USB to SMBus adapter board or for daisy chaining of multiple evaluation boards.

Figure 2 shows the operational circuit. The circuit consists of the ZL2008 IC with its minimal component count to realize a 15A buck converter. The board layout has been optimized for thermal performance. Figure 3 is the board interface circuitry. Figure 4 through Figure 8 show the PCB layout for the board including the board fabrication notes.

The bill of materials (BOM) and configuration file are also included for reference.

## **Operation**

#### **PMBus Operation**

The ZL2008 utilizes the PMBus protocol. The PMBus functionality can be controlled via USB from a PC running the PowerNavigator evaluation software in a Windows XP or Windows 2000/NT operating system.

Install the evaluation software using the CD included in the ZL2008EVAL1Z kit.

For board operation, connect the included USB-to-SMBus adapter board to J10 of the ZL2008EVAL1Z board. Connect the desired load and an appropriate power supply to the input and connect the included USB cable to the PC running the PowerNavigator evaluation software. Place the ENABLE switch in "DISABLE" and turn on the power.

The evaluation software allows modification of all ZL2008 PMBus parameters. The ZL2008 device on the board has been pre-configured as described in this document, but the user may modify the operating parameters through

the eval software or by loading a predefined scenario from a configuration file.

Use the mouse-over pop-ups for PowerNavigator help. Refer to Zilker Labs application note <u>AN2033</u> for PMBus details.

The ENABLE switch can then be moved to "ENABLE" and the ZL2008EVAL1Z board can be tested. Alternately, the PMBus ON-OFF CONFIG and OPERATION commands may be used.

### **Quick Start Guide**

#### **Stand Alone Operation**

- 1. Set ENABLE switch to "DISABLE"
- 2. Apply load to VOUT+/VOUT-
- Connect the USB to SMBus adapter board to J10 of ZL2008EVAL1Z
- Connect supplied USB cable from computer to USB to SMBus adapter board
- Connect power supply to VIN+/VIN- (supply turned off)
- 6. Turn power supply on
- 7. Set ENABLE switch to "ENABLE"
- Monitor ZL2008EVAL1Z board operation using an oscilloscope

#### **USB (PMBus) Operation**

- 1. Set ENABLE switch to "DISABLE"
- 2. Apply load to VOUT+/VOUT-
- Connect power supply to VIN+/VIN- (supply turned off)
- 4. Turn power supply on
- 5. Insert the Zilker Labs Eval Kit CD
- Connect USB to SMBus adapter board to J10 of ZL2008EVAL1Z
- Connect supplied USB cable from computer to USB to SMBus adapter board
  - Upon first-time connection, the Found New Hardware Wizard will appear.
  - Windows XP users: Select 'No' at prompt to search the Internet for drivers.
  - Follow the steps on the screen to install the drivers from the CD.
- 8. Install the PowerNavigator evaluation software by running setup.exe from the PowerNavigator\_installer folder on the CD.
- 9. Set ENABLE switch on EVB to "ENABLE"
- 10. Monitor and configure the ZL2008EVAL1Z board using PMBus commands in the evaluation software
- 11. Test the ZL2008EVAL1Z operation using an oscilloscope and the evaluation software.

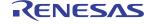

## **Board Schematics**

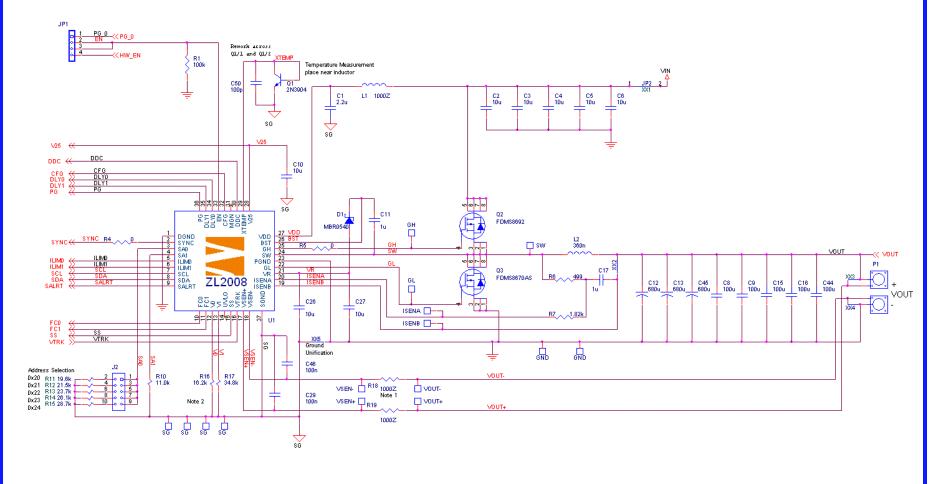

#### Notes

- Frequency response measurement components. (backside)
   Substitute with 49.9 Ohm resistors for loop injection.
- Vout is pinstrapped to 3.3V. Override with PMBus.
   Pinstrap output voltage can be modified to reduce the max output voltage.

NI = Not Installed

FIGURE 2. ZL2008EVAL1Z OPERATIONAL CIRCUIT

AN1517 Rev 1.00 March 15, 2010

## **Board Schematics (Continued)**

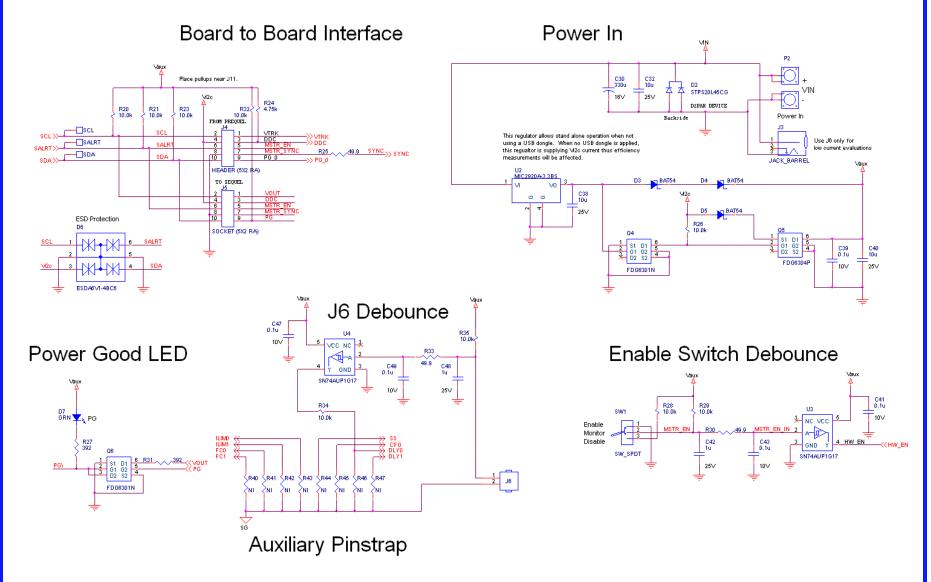

FIGURE 3. ZL2008EVAL1Z INTERFACE CIRCUITRY

# **Board Layout – 4 Layers**

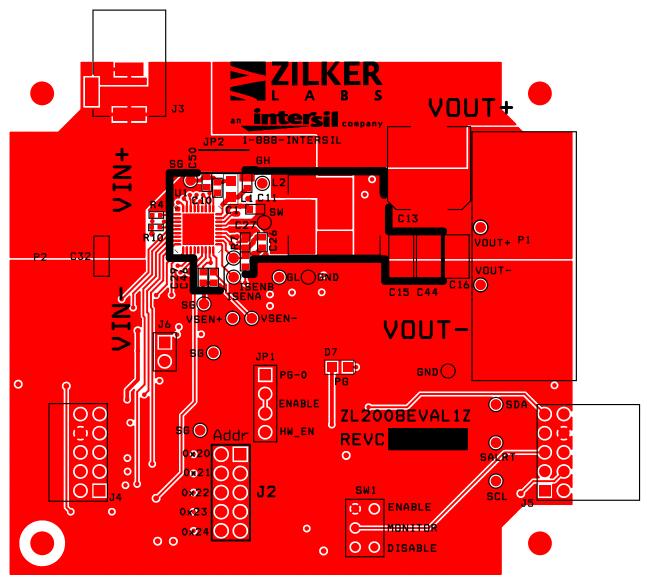

FIGURE 4. PCB - TOP LAYER

# Board Layout - 4 Layers (Continued)

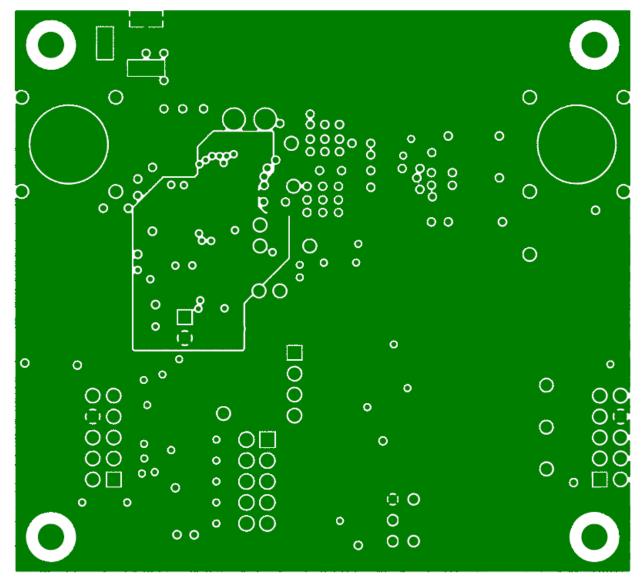

FIGURE 5. PCB - INNER LAYER 1 (VIEWED FROM TOP)

# Board Layout - 4 Layers (Continued)

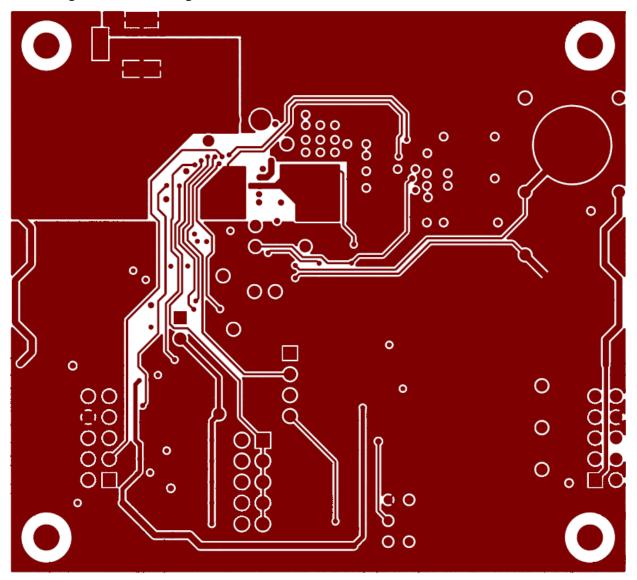

FIGURE 6. PCB – INNER LAYER 2 (VIEWED FROM TOP)

# Board Layout - 4 Layers (Continued)

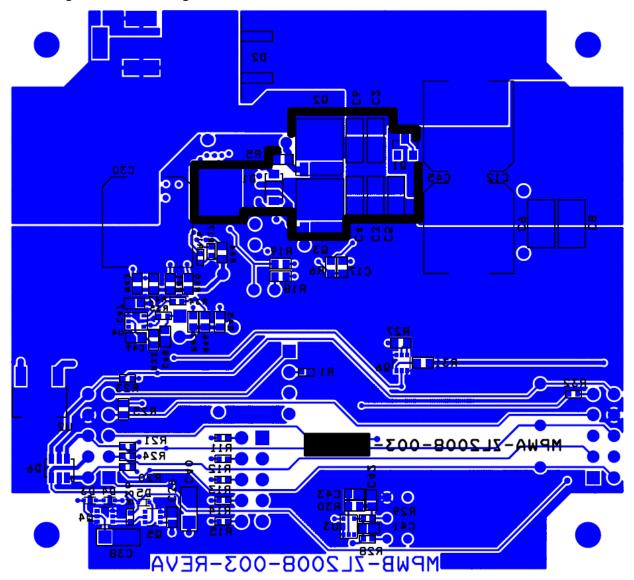

FIGURE 7. PCB – BOTTOM LAYER (VIEWED FROM TOP)

NOTES UNLESS OTHERWISE SPECIFIED:

- 1. FABRICATE USING ARTWORK AND DRILL FILES PER TABLE BELOW.
- 2. FINISHED BOARDS MUST CONFORM TO ZILKER LABS QUALITY PROCEDURE SQAS-002-PCBREQ.
- 3. MATERIAL: NEMA GRADE FR-4: MINIMUM UL FLAMMABILITY RATING 94 V-0

BOARD LAYER SPACING

SPACING BETWEEN 1-2 = .013 TO .017 SPACING BETWEEN 3-4 = .013 TO .017 TOTAL BOARD THICKNESS = .062

- COPPER THICKNESS SHALL BE 1 DZ. INNER LAYERS, 1 OZ. PLATED TO 2 DZ. DUTER LAYERS.
- 5. REFERENCE POINT 0,0 FOR DRILL FILE LISTING.
- 6. ALL HOLES PLATED THROUGH (UNLESS OTHERWISE NOTED). PLATING IN HOLES PER ZILKER LABS QUALITY PROCEDURE SQAS-QQZ-PCBREQ.
- BOARD COATING SHALL BE SOLDERMASK OVER BARE COPPER, HOT AIR SOLDER LEVELING.
- 8. SOLDERMASK PER ZILKER LABS QUALITY PROCEDURE SQAS-002-PCBREQ.
- 9. VENDOR IDENTIFICATION, UL COMPLIANCE AND DATE CODE TO BE PERMANENTLY AFFIXED AND LOCATED AS SHOWN, ON BOTTOM TRACE LAYER.
- 10. ELECTRICAL TEST MARK, DN BOTTOM TRACE LAYER, PER ZILKER LABS QUALITY PROCEDURE SQAS-002-PCBREQ.
- 11. FIDUICALS TOP AND BOTTOM THESE LOCATIONS.
- 12. WARNING: THE MANUFACTURING PROCESSES AND THE MATERIALS ASSOCIATED WITH THIS PART MAY REQUIRE SPECIAL SAFETY PRECAUTIONS.

FIGURE 8. BOARD FABRICATION NOTES

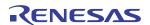

# **Bill of Materials**

| SCHEN    | IATIC, ZL2008EVAL1Z           |                             | Bill Of | Materials  |              |                                    |                    | Page1                           |          |                       |
|----------|-------------------------------|-----------------------------|---------|------------|--------------|------------------------------------|--------------------|---------------------------------|----------|-----------------------|
| ITEM     | QTY REFDES                    | VALUE                       | TOL     | RATING     | TYPE         | PCB FOOTPRINT                      | MFR                | MFR PN                          | DIST     | DIST PN               |
| 1        | 1 C1                          | 2.2u                        | 10%     | 16V        | X5R          | SM0805                             | MURATA             | GRM21BR61C225KA88L              | DIGIKEY  | 490-3331-2-ND         |
| 2        | 3 C2,C3,C4                    | 10u                         | 10%     | 25V        | X5R          | SM1206                             | PANASONIC-ECG      | ECJ-3YB1E106K                   |          | PCC2414TR-ND          |
| 3        | 2 C8,C9                       | 100u                        | 20%     | 6.3V       | X5R          | SM1210                             | TAIYO YUDEN        | JMK325BJ107MY-T                 |          | 587-1388-2-ND         |
| 4        | 3 010,026,027                 | 10u                         | 20%     | 6.3V       | X5R          | SM0603                             | PANASONIC-ECG      | ECJ-1VB0J106M                   |          | PCC2395CT-ND          |
| 5        |                               |                             | 10%     | 25V        | X5R          |                                    |                    |                                 |          |                       |
|          | 3 C11,C17,C42                 | 1u                          |         |            |              | SM0603                             | TAIYO YUDEN        | TMK107BJ105KA-T                 |          | 587-1248-2-ND         |
| 6        | 2 012,013                     | 680u                        | 20%     | 6.3V       | AL POLY      | SM10P5X10P5/SM7343                 | UNITED CHEMI-CON   | APXA6R3ARA681MJC0G              |          | 565-3119-1-ND         |
| 7        | 2 C29,C46                     | 270n                        | 10%     | 10V        | X7R          | SM0603                             | ROHM               | C0603C274KBRACTU                |          | 399-4914-1-ND         |
| 8        | 1 C30                         | 330u                        | 20%     | 16∨        | AL POLY      | SM_CAP_10.3X10.3_PXA               | UNITED CHEMI-CON   | APXA160ARA331MJC0G              |          | 565-3081-2-ND         |
| 9        | 3 C32,C38,C40                 | 10u                         | 10%     | 25V        | X7R          | SM1206                             | PANASONIC-ECG      | ECJ-13YB1E106K                  |          | PCC2414TR-ND          |
| 10       | 3 C39,C41,C43                 | 0.1u                        | 10%     | 10∨        | X7R          | SM0603                             | KEMET              | C0603C104K8RACTU                | DIGIKEY  | 399-1095-2-ND         |
| 11       | 2 C47,C49                     | 0.1u                        | 10%     | 10V        | X7R          | SM0603                             | KEMET              | C0603C104K8RACTU                | DIGIKEY  | 399-1095-2-ND         |
| 12       | 1 C48                         | 1u                          | 10%     | 25V        | X5R          | SM0603                             | TAIYO YUDEN        | TMK107BJ105KA-T                 | DIGIKEY  | 587-1248-2-ND         |
| 13       | 1 D1                          | MBR0540                     |         | 40∨        | SCHOTTKY     | SOD123                             | ON SEMI            | MBR0540T1                       | DIGIKEY  | MBR0540T1OSTR-ND      |
| 14       | 1 D2                          | STPS20L45CG                 |         | 45V-20A    | SCHOTTKY-2CC | D-2PAK                             | ST MICRO           | STPS20L45CG                     | DIGIKEY  | 497-2752-5-ND         |
| 15       | 3 D3,D4,D5                    | BAT54                       |         | 30V        | SCHOTTKY     | SOD523                             | ON SEMI            | BAT54XV2T1OS                    |          | BAT54XV2T1OSTR-ND     |
| 16       | 1 D6                          | ESDA6V1-4BC6                |         | 6.1V, 80W  |              | SOT23 6L                           | ST MICRO           | ESDA6V1-4BC6                    |          | 497-4643-2-ND         |
| 17       | 1 D7                          | GRN                         |         | 2V         | VERT         | SM0805                             | CHICAGO MINIATURE  |                                 |          | 606-CMD17-21VGC       |
| 18       | 1 JP1                         | 4 PIN                       |         |            |              | SIP4/100                           | TYCO/AMP           | 3-644456-4                      |          | A31114-ND             |
| 19       | 1 J2                          | HEADER 5x2 PIN              |         | 1          | VERT         | HDR10DUAL100X100                   | SAMTEC             | TSW-105-07-T-D                  | DIVINE   | I STITE NO            |
| 20       | 1 J3                          |                             |         | 1.50 @ 100 |              |                                    |                    |                                 | MOUEED   | 100 5004 E            |
|          | 1 J4                          | JACK_BARREL                 |         | 1.5A @ 18V | RA           | JACK_RA.079PIN<br>HDR10DUAL100X100 | KOBICONN<br>SAMTEC | 163-5004-E<br>TSW-105-08-T-D-RA | IMIOOSEK | 163-5004-E            |
| 21       |                               | HEADER (5X2 RA)             |         | 1          |              |                                    |                    |                                 |          |                       |
| 22       | 1 J5                          | SOCKET (5X2 RA)             |         |            | RA           | HDRF5DUALRA100X100                 | SAMTEC             | SSQ-105-02-T-D-RA               |          |                       |
| 23       | 1 J6                          | 2 POS                       |         |            | VERT         | SIP2/100                           | SAMTEC             | TSW-102-07-L-S                  |          |                       |
| 24       | 3 L1,R18,R19                  | 1000Z                       | Ļ       | 50mA       | FERRITE      | SM0603                             | MURATA             | BLM18HD102SN1D                  |          | 490-1031-1-ND         |
| 25       | 1 L2                          | 360n                        | 20%     | 35A        | POWDER       | IHLP_4040DZ_05                     | VISHAY             | IHLP4040DZERR36M61              |          | 70-IHLP4040DZERR36M61 |
| 26       | 2 P1,P2                       | JACK_DUAL_BANANA            |         | 15A        |              | JACK_F_NI_2P.750SP175P             |                    | 108-0740-001                    | DIGIKEY  |                       |
| 27       | 1 Q1                          | 2N3904                      |         | 40∨        | NPN          | SOT-23                             | ON SEMI            | MMBT3904LT3G                    | DIGIKEY  | MMBT3904LT3GOSTR-ND   |
| 28       | 1 Q2                          | FDMS8692                    |         | 30∨        | N-CH         | FLMP/S08FL_ALLP                    | FAIRCHILD          | FDMS8692                        | DIGIKEY  | FDMS8692TR-ND         |
| 29       | 1 Q3                          | FDMS8670AS                  |         | 30∨        | N-CH         | FLMP/S08FL_ALLP                    | FAIRCHILD          | FDMS8670AS                      | DIGIKEY  | FDMS8670ASTR-ND       |
| 30       | 2 Q4,Q6                       | FDG6301N                    |         | 25V        | DUAL N-CH    | SC70 6                             | FAIRCHILD          | FDG6301N                        | DIGIKEY  | FDG6301NCT-ND         |
| 31       | 1 Q5                          | FDG6304P                    |         | 25V        | DUAL P-CH    | SC70 6                             | FAIRCHILD          | FDG6304P                        | DIGIKEY  | FDG6304PTR-ND         |
| 32       | 1 R1                          | 100k                        | 1%      | 63mW       | THK FILM     | SM0402                             | VISHAY             | CRCW0402100KFKED                | DIGIKEY  | 541-100KLTR-ND        |
| 33       | 1 R4                          | To .                        | 5%      | 63mW       | THK FILM     | SM0402                             | ROHM               | MCR01MZPJ000                    |          | RHM0.0JTR-ND          |
| 34       | 1 R5                          | ħ                           | 5%      | 100mW      | THK FILM     | SM0603                             | YAGEO              | RC0603JR-070RL                  |          | 311-0.0GRTR-ND        |
| 35       | 1 R6                          | 499                         | 1%      | 100mW      | THK FILM     | SM0603                             | PANASONIC-ECG      | ERJ-3EKF4990V                   |          | P499HTR-ND            |
| 36       | 1 R7                          | 1.82k                       | 1%      | 100mW      | THK FILM     | SM0603                             | PANASONIC-ECG      | ERJ-3EKF1821V                   |          | P1.82KHTR-ND          |
| 37       | 1 R10                         | 11.0k                       | 1%      | 63mW       | THK FILM     | SM0402                             | VISHAY             | CRCW040211K0FKED                |          | 541-11.0KLTR-ND       |
| 38       | 1 R11                         | 19.6k                       | 1%      | 63mW       | THK FILM     | SM0402                             | VISHAY             | CRCW040219K6FKED                |          | 541-19.6KLTR-ND       |
| 39       |                               |                             | 1%      |            | THK FILM     | SM0402                             |                    |                                 |          |                       |
|          | 1 R12                         | 21.5k<br> 23.7k             | 1%      | 63mW       |              | SM0402                             | VISHAY             | CRCW040221K5FKED                |          | 541-21.5KLTR-ND       |
| 40       | 1 R13                         |                             |         | 63mW       | THK FILM     |                                    | VISHAY             | CRCW040223K7FKED                |          | 541-23.7KLTR-ND       |
| 41       | 1 R14                         | 26.1k                       | 1%      | 63mW       | THK FILM     | SM0402                             | VISHAY             | CRCW040226K1FKED                |          | 541-26.1KLTR-ND       |
| 42       | 1 R15                         | 28.7k                       | 1%      | 63mW       | THK FILM     | SM0402                             | VISHAY             | CRCW040228K7FKED                |          | 541-28.7KLTR-ND       |
| 43       | 1 R16                         | 16.2k                       | 1%      | 63mW       | THK FILM     | SM0402                             | PANASONIC-ECG      | ERJ-2RKF1622X                   |          | P16.2KLCT-ND          |
| 44       | 1 R17                         | 34.8k                       | 1%      | 63mW       | THK FILM     | SM0402                             | PANASONIC-ECG      | ERJ-2RKF3482X                   |          | P34.8KLCT-ND          |
| 45       | 7 R20,R21,R23,R26,R28,R29,R32 | 10.0k                       | 1%      | 63mW       | THK FILM     | SM0402                             | YAGEO              | RC0402FR-0710KL                 |          | 311-10.0KLRTR-ND      |
| 46       | 1 R24                         | 4.75k                       | 1%      | 63mW       | THK FILM     | SM0402                             | PANASONIC-ECG      | ERJ-2RKF4751X                   |          | P4.75KLTR-ND          |
| 47       | 2 R25,R30                     | 49.9                        | 1%      | 100mW      | THK FILM     | SM0603                             | ROHM               | MCR03EZPFX49R9                  |          | RHM49.9HTR-ND         |
| 48       | 2 R27,R31                     | 392                         | 1%      | 100mW      | THK FILM     | SM0603                             | PANASONIC-ECG      | ERJ-3EKF3920V                   | DIGIKEY  | P392HTR-ND            |
| 49       | 1 R33                         | 49.9                        | 1%      | 100mW      | THK FILM     | SM0603                             | ROHM               | MCR03EZPFX49R9                  | DIGIKEY  | RHM49.9HTR-ND         |
| 50       | 2 R34,R35                     | 10.0k                       | 1%      | 63mW       | THK FILM     | SM0402                             | YAGEO              | RC0402FR-0710KL                 |          | 311-10.0KLRTR-ND      |
| 51       | 1 SW1                         | SW SPDT                     |         |            | PCB VERT     | SW TOG ULTRAMIN SPDT               | NKK                | G13AP-RO                        |          | 633-G13AP-RO          |
| 52       | 1 U1                          | ZL2008                      |         |            |              | MLF36 6X6BX                        | INTERSIL           | ZL2008ALNFT                     |          |                       |
| 53       | 1 U2                          | MIC2920A-3.3BS              |         | 1          |              | SOT223 1234 FLD                    | MICREL             | MIC2920A-3.3WS                  | DIGIKEY  | 576-1116-1-ND         |
| 54       | 1   U3                        | SN74AUP1G17                 |         | 1          | TTL          | SC70 5                             | TI                 | SN74AUP1G17DCKR                 |          | 296-18209-1-ND        |
| 55       | 1 U4                          | SN74AUP1G17                 |         | 1          | TTL          | SC70_5                             | TI                 | SN74AUP1G17DCKR                 |          | 296-18209-1-ND        |
|          |                               |                             |         | 1          | 116          |                                    | TYCO               |                                 |          |                       |
| 56<br>57 | 2 J2:1-2, JP1:3-4             | SHUNT_HDR_WITH_TAB          |         | 1          |              | SHUNT_HDR_WITH_TAB                 | 11100              | 881545-2                        |          | A26242-ND             |
| 57       | 4 Corners                     | STANDOFF_#4-40.75LG         |         | 1          | DUI          | STANDOFF_4-40                      | DUILDING EAGTENES  | DMC 440 0005 DU                 |          | 3481K-ND              |
| 58       | 4 Corners                     | SCREW_#4-40.25LG_ZP_PH_PHLP |         |            | PHL          | SCREW_4-40                         | BUILDING FASTENER: |                                 | DIGIKEY  | M342-NU               |
| 59       | 4 (P1, P2)                    | CAP_MOLDED.25ID_BLK         |         | I          | ED 4         | CAP_MOLDED.25ID                    | CAPLUGS            | VC-234-8                        |          |                       |
| 60       | 1                             | PCB                         |         |            | FR-4         |                                    | ZILKER LABS INC    | MPWB-ZL2008-003                 |          | <u> </u>              |

### **Configuration Text**

The following configuration text is loaded into the ZL2008 device on the ZL2008EVAL1Z. The configuration is stored in the DEFAULT store. Each PMBus command can be viewed via the PowerNavigator software. The text following the # symbol is used for a comment.

#ZL2008 #PowerPlan file

#11/30/2009

#NOTE: This file is intended for the ZL2008EVAL1Z

#with L=400nH, Co=5x(100uF/2.0mohm)+(2X680uF/10mohm)

#Configuration File Format:

#PMBus Command <tab> Hex Value

#Erase user store & default store

RESTORE\_FACTORY STORE\_USER\_ALL STORE\_DEFAULT\_ALL

MFR\_ID Zilker\_Labs
MFR\_MODEL ZL2008EVAL1Z

MFR\_REVISION Rev7
MFR\_LOCATION Austin\_TX

#MFR\_DATE

**IOUT SCALE** 

VIN UV WARN LIMIT

VOUT\_COMMAND 1.20#V

IOUT\_CAL\_OFFSET 2 #A

IOUT\_OC\_FAULT\_LIMIT 45.0

0.7

#mOhm

4.641

#V

#V

IOUT\_OC\_FAULT\_LIMIT 45.0 #A
IOUT\_AVG\_OC\_FAULT\_LIMIT 38.0 #A
IOUT\_UC\_FAULT\_LIMIT -15.0 #A
IOUT\_AVG\_UC\_FAULT\_LIMIT -12.0 #A
MFR\_IOUT\_OC\_FAULT\_RESPONSE 0x80
MFR\_IOUT\_UC\_FAULT\_RESPONSE 0x80

VIN\_OV\_FAULT\_LIMIT 14.0 #V
VIN\_OV\_WARN\_LIMIT 13.5 #V
VIN\_OV\_FAULT\_RESPONSE 0x80

VIN\_UV\_FAULT\_LIMIT 4.50 VIN\_UV\_FAULT\_RESPONSE 0x80

 POWER\_GOOD\_DELAY
 1
 #ms

 TON\_DELAY
 5
 #ms

 TON\_RISE
 5
 #ms

 TOFF\_DELAY
 5
 #ms

 TOFF\_FALL
 5
 #ms

DEADTIME 0x2424 DEADTIME\_CONFIG 0x0404

MAX\_DUTY 95
INDUCTOR 0.4 #uH

FREQUENCY\_SWITCH 400 #kHz

PID\_TAPS A=13682.50, B=-23641.00, C=9993.75

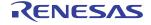

# Configuration Text (Continued)

# Advanced

 USER\_CONFIG
 0x6010

 MFR\_CONFIG
 0x6AD5

 #NLR\_CONFIG
 0xE1060C00

 TEMPCO\_CONFIG
 0xA8

# Advanced 2

 MISC\_CONFIG
 0x0080

 DDC\_CONFIG
 0x0101

 DDC\_GROUP
 0x00000000

STORE\_DEFAULT\_ALL RESTORE\_DEFAULT\_ALL

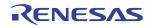

### **Measured Data**

The following data was acquired using a ZL2008EVAL1Z rev 2 evaluation board.

#### **Efficiency**

Adaptive diode emulation and adaptive frequency modes are disabled for these efficiency measurements.

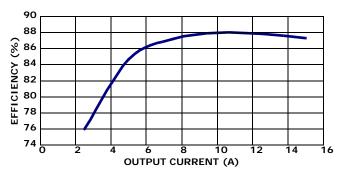

FIGURE 9. EFFICIENCY,  $V_{IN} = 12V$ ,  $V_{OUT} = 1.2V$ 

### Ramp-up/Ramp-down Characteristics

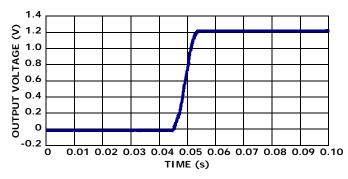

FIGURE 10. RAMP UP

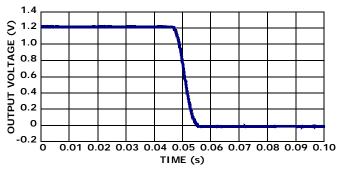

FIGURE 11. RAMP DOWN

#### **Dynamic Load Response**

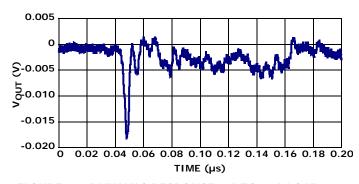

FIGURE 12. DYNAMIC RESPONSE, 7A TO 15A LOAD STEP

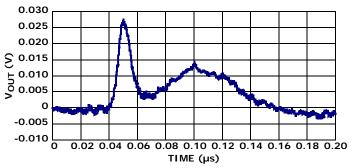

FIGURE 13. DYNAMIC RESPONSE, 15A TO 7A LOAD STEP

### References

ZL2008 Data Sheet, Zilker Labs, Inc., 2008.

AN2033 – *PMBus™ Command Set*, Zilker Labs, Inc., 2008.

# **Ordering Information**

| ORDERABLE<br>PART NUMBER | DESCRIPTION                                               |  |  |  |  |
|--------------------------|-----------------------------------------------------------|--|--|--|--|
| ZL2008EVAL1Z             | ZL2008 Evaluation Kit (EVB, USB Adapter, Cable, Software) |  |  |  |  |

# **Revision History**

| DATE          | REV. #   | DESCRIPTION                                                                                                    |  |  |  |  |
|---------------|----------|----------------------------------------------------------------------------------------------------|--|--|--|--|
| March 2010    | AN1517.1 | n "Target Specifications" on page 1, changed "Dynamic response: $\pm 2.5\%$ " to Dynamic response: $\pm 3\%$ " |  |  |  |  |
| December 2009 | AN1517.0 | Initial release                                                                                                |  |  |  |  |

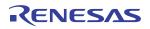

#### Notice

- 1. Descriptions of circuits, software and other related information in this document are provided only to illustrate the operation of semiconductor products and application examples. You are fully responsible for the incorporation or any other use of the circuits, software, and information in the design of your product or system, Renesas Electronics disclaims any and all liability for any losses and damages incurred by you or third parties arising from the use of these circuits, software, or information
- 2. Renesas Electronics hereby expressly disclaims any warranties against and liability for infringement or any other claims involving patents, copyrights, or other intellectual property rights of third parties, by or arising from the use of Renesas Electronics products or technical information described in this document, including but not limited to, the product data, drawings, charts, programs, algorithms, and application
- 3. No license, express, implied or otherwise, is granted hereby under any patents, copyrights or other intellectual property rights of Renesas Electronics or others.
- 4. You shall not alter, modify, copy, or reverse engineer any Renesas Electronics product, whether in whole or in part. Renesas Electronics disclaims any and all liability for any losses or damages incurred by you or third parties arising from such alteration, modification, copying or reverse engineering.
- Renesas Electronics products are classified according to the following two quality grades: "Standard" and "High Quality". The intended applications for each Renesas Electronics product depends on the product's quality grade, as indicated below.
  - "Standard": Computers; office equipment; communications equipment; test and measurement equipment; audio and visual equipment; home electronic appliances; machine tools; personal electronic equipment; industrial robots; etc.

"High Quality": Transportation equipment (automobiles, trains, ships, etc.); traffic control (traffic lights); large-scale communication equipment; key financial terminal systems; safety control equipment; etc. Unless expressly designated as a high reliability product or a product for harsh environments in a Renesas Electronics data sheet or other Renesas Electronics document, Renesas Electronics products are not intended or authorized for use in products or systems that may pose a direct threat to human life or bodily injury (artificial life support devices or systems; surgical implantations; etc.), or may cause serious property damage (space system; undersea repeaters; nuclear power control systems; aircraft control systems; key plant systems; military equipment; etc.). Renesas Electronics disclaims any and all liability for any damages or losses incurred by you or any third parties arising from the use of any Renesas Electronics product that is inconsistent with any Renesas Electronics data sheet, user's manual or

- 6. When using Renesas Electronics products, refer to the latest product information (data sheets, user's manuals, application notes, "General Notes for Handling and Using Semiconductor Devices" in the reliability handbook, etc.), and ensure that usage conditions are within the ranges specified by Renesas Electronics with respect to maximum ratings, operating power supply voltage range, heat dissipation characteristics, installation, etc. Renesas Electronics disclaims any and all liability for any malfunctions, failure or accident arising out of the use of Renesas Electronics products outside of such specified
- 7. Although Renesas Electronics endeavors to improve the quality and reliability of Renesas Electronics products, semiconductor products have specific characteristics, such as the occurrence of failure at a certain rate and malfunctions under certain use conditions. Unless designated as a high reliability product or a product for harsh environments in a Renesas Electronics data sheet or other Renesas Electronics document, Renesas Electronics products are not subject to radiation resistance design. You are responsible for implementing safety measures to guard against the possibility of bodily injury, injury or damage caused by fire, and/or danger to the public in the event of a failure or malfunction of Renesas Electronics products, such as safety design for hardware and software, including but not limited to redundancy, fire control and malfunction prevention, appropriate treatment for aging degradation or any other appropriate measures. Because the evaluation of microcomputer software alone is very difficult and impractical, you are responsible for evaluating the safety of the final products or systems manufactured by you.
- e contact a Renesas Electronics sales office for details as to environmental matters such as the environmental compatibility of each Renesas Electronics product. You are responsible for carefully and sufficiently investigating applicable laws and regulations that regulate the inclusion or use of controlled substances, including without limitation, the EU RoHS Directive, and using Renesas Electronics products in compliance with all these applicable laws and regulations. Renesas Electronics disclaims any and all liability for damages or losses occurring as a result of your noncompliance with applicable laws and regulations.
- 9. Renesas Electronics products and technologies shall not be used for or incorporated into any products or systems whose manufacture, use, or sale is prohibited under any applicable domestic or foreign laws or regulations. You shall comply with any applicable export control laws and regulations promulgated and administered by the governments of any countries asserting jurisdiction over the parties or
- 10. It is the responsibility of the buyer or distributor of Renesas Electronics products, or any other party who distributes, disposes of, or otherwise sells or transfers the product to a third party, to notify such third party in advance of the contents and conditions set forth in this document.
- 11. This document shall not be reprinted, reproduced or duplicated in any form, in whole or in part, without prior written consent of Renesas Electronics
- 12. Please contact a Renesas Electronics sales office if you have any questions regarding the information contained in this document or Renesas Electronics products
- (Note 1) "Renesas Electronics" as used in this document means Renesas Electronics Corporation and also includes its directly or indirectly controlled subsidiaries
- (Note 2) "Renesas Electronics product(s)" means any product developed or manufactured by or for Renesas Electronics.

(Rev.4.0-1 November 2017)

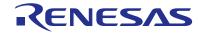

#### SALES OFFICES

### Renesas Electronics Corporation

http://www.renesas.com

Refer to "http://www.renesas.com/" for the latest and detailed information

Renesas Electronics America Inc. 1001 Murphy Ranch Road, Milpitas, CA 95035, U.S.A. Tel: +1-408-432-8888, Fax: +1-408-434-5351

Renesas Electronics Canada Limited 9251 Yonge Street, Suite 8309 Richmond Hill, Ontario Canada L4C 9T3 Tel: +1-905-237-2004

Renesas Electronics Europe Limited Dukes Meadow, Milliboard Road, Bourne End, Buckinghamshire, SL8 5FH, U.K Tei: +44-1628-651-700, Fax: +44-1628-651-804

Arcadiastrasse 10, 40472 Düsseldorf, German Tel: +49-211-6503-0, Fax: +49-211-6503-1327

Renesas Electronics Europe GmbH

Renesas Electronics (China) Co., Ltd.
Room 1709 Quantum Plaza, No.27 ZhichunLu, Haidian District, Beijing, 100191 P. R. China Tel: +86-10-8235-1155, Fax: +86-10-8235-7679

Renesas Electronics (Shanghai) Co., Ltd.
Unit 301, Tower A, Central Towers, 555 Langao Road, Putuo District, Shanghai, 200333 P. R. China Tel: +86-21-2226-0898, Fax: +86-21-2226-0999

Renesas Electronics Hong Kong Limited Unit 1601-1611, 16/F., Tower 2, Grand Century Place, 193 Prince Edward Road West, Mongkok, Kowloon, Hong Kong Tel: +852-2265-6688, Fax: +852 2886-9022

Renesas Electronics Taiwan Co., Ltd. 13F, No. 363, Fu Shing North Road, Taipei 10543, Taiwan Tel: +886-2-8175-9600, Fax: +886 2-8175-9670

Renesas Electronics Singapore Pte. Ltd.

80 Bendemeer Road, Unit #06-02 Hyflux Innovation Centre, Singapore 339949 Tel: +65-6213-0200, Fax: +65-6213-0300

Renesas Electronics Malaysia Sdn.Bhd. Unit 1207, Block B, Menara Amcorp, Amco

Amcorp Trade Centre, No. 18, Jin Persiaran Barat, 46050 Petaling Jaya, Selangor Darul Ehsan, Malaysia Unit 1207, Block B, Menara Amcorp, Amcorp Tel: +60-3-7955-9390, Fax: +60-3-7955-9510

Renesas Electronics India Pvt. Ltd. No.777C, 100 Feet Road, HAL 2nd Stage, Indiranagar, Bangalore 560 038, India Tel: +91-80-67208700, Fax: +91-80-67208777

Renesas Electronics Korea Co., Ltd. 17F, KAMCO Yangiae Tower, 262, Gangnam-daero, Gangnam-gu, Seoul, 06265 Korea Tel: +82-2-558-3737, Fax: +82-2-558-5338